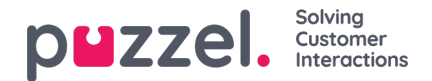

## **Bronfilters**

Bronfilters maken deel uit van de functie Toegangsbeheer, waarmee u bepaalde gebruikers of gebruikersgroepen de toegang kunt ontzeggen tot verschillende elementen van verschillende bronnen, zoals weergavewachtrijen, gebruikersgroepen, pauzemogelijkheden, enz. Dit kan zowel in het Beheerportaal als in de Agenttoepassing. Om dit te doen,

1. *Maakt u een bronfilter aan en bepaalt u de inhoud(Gebruikers - Bronfilters)*

## 2. *Wijst u de bronfilter toe aan de geselecteerde gebruikersgroep(en)/gebruikers (Gebruikers - [Toegangscontrole](https://help.puzzel.com/product-documents/user-guide/puzzel-contact-centre/puzzel-administration-portal/users/access))*

Bronfilters:

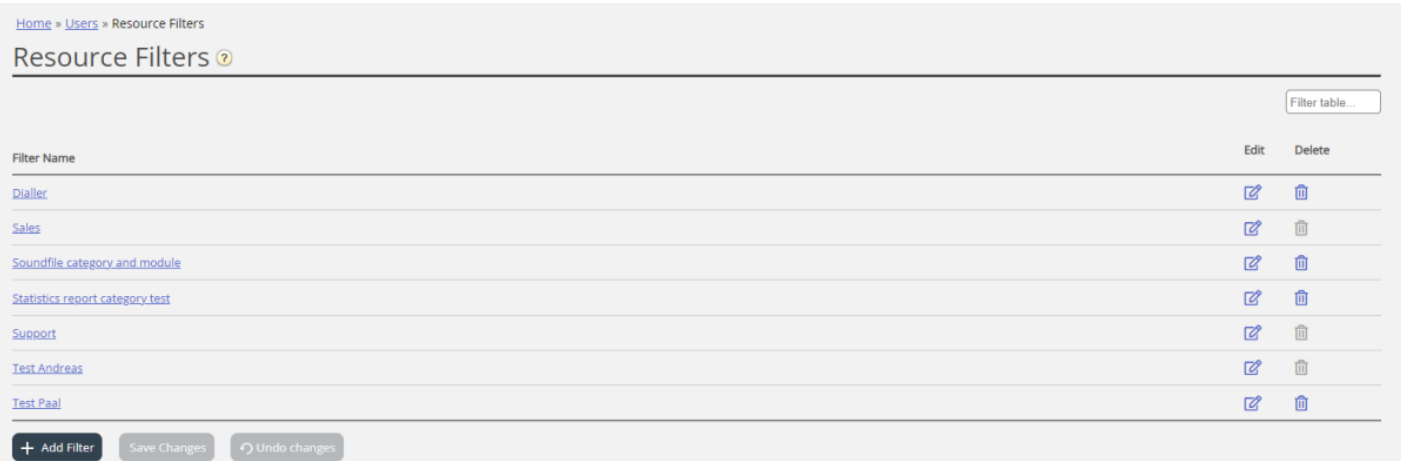

Aan een gebruikersgroep (of gebruiker) kunnen meerdere filters tegelijk worden toegewezen. Er kunnen verschillende filters worden aangemaakt op basis van de verschillende beperkingen die nodig zijn. Elke filter moet een beschrijvende naam krijgen, bijvoorbeeld gebaseerd op geografie, afdeling of functie en/of de inhoud van de gebruiker.

In de gebruikerslijst (Gebruikers - Gebruikers) ziet u een filtersymbool (met filternaam als tool-tip) voor de gebruikers waaraan een filter is toegekend. Als u een filternaam invoert in het zoekveld, worden de gebruikers met dit toegepaste filter in de lijst opgenomen.